# **Inhaltsverzeichnis**

# **Datei:SVXLINK LiveRundspruch WIKI.pdf**

[Versionsgeschichte interaktiv durchsuchen](https://wiki.oevsv.at) [VisuellWikitext](https://wiki.oevsv.at)

**[Version vom 17. Januar 2021, 22:18 Uhr](https://wiki.oevsv.at/w/index.php?title=Datei:SVXLINK_LiveRundspruch_WIKI.pdf&oldid=15769) ( [Quelltext anzeigen](https://wiki.oevsv.at/w/index.php?title=Datei:SVXLINK_LiveRundspruch_WIKI.pdf&action=edit&oldid=15769))** [OE5PON](https://wiki.oevsv.at/wiki/Benutzer:OE5PON) [\(Diskussion](https://wiki.oevsv.at/w/index.php?title=Benutzer_Diskussion:OE5PON&action=view) | [Beiträge\)](https://wiki.oevsv.at/wiki/Spezial:Beitr%C3%A4ge/OE5PON) (OE5PON lud eine neue Version von [Datei:](https://wiki.oevsv.at/wiki/Datei:SVXLINK_LiveRundspruch_WIKI.pdf) [SVXLINK LiveRundspruch WIKI.pdf](https://wiki.oevsv.at/wiki/Datei:SVXLINK_LiveRundspruch_WIKI.pdf) hoch) [← Zum vorherigen Versionsunterschied](https://wiki.oevsv.at/w/index.php?title=Datei:SVXLINK_LiveRundspruch_WIKI.pdf&diff=prev&oldid=15769)

#### **[Aktuelle Version vom 19. September](https://wiki.oevsv.at/w/index.php?title=Datei:SVXLINK_LiveRundspruch_WIKI.pdf&oldid=21415)  [2023, 20:24 Uhr](https://wiki.oevsv.at/w/index.php?title=Datei:SVXLINK_LiveRundspruch_WIKI.pdf&oldid=21415) ([Quelltext anzeigen](https://wiki.oevsv.at/w/index.php?title=Datei:SVXLINK_LiveRundspruch_WIKI.pdf&action=edit))** [OE5PON](https://wiki.oevsv.at/wiki/Benutzer:OE5PON) ([Diskussion](https://wiki.oevsv.at/w/index.php?title=Benutzer_Diskussion:OE5PON&action=view) | [Beiträge](https://wiki.oevsv.at/wiki/Spezial:Beitr%C3%A4ge/OE5PON))

((Benutzername entfernt) (Logbucheinzelheiten entfernt))

## Aktuelle Version vom 19. September 2023, 20:24 Uhr

### Dateiversionen

Klicken Sie auf einen Zeitpunkt, um diese Version zu laden.

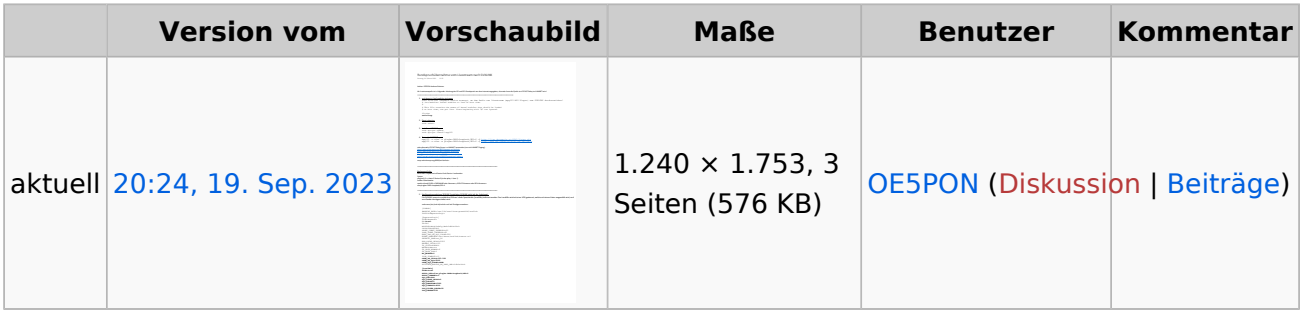

Sie können diese Datei nicht überschreiben.

### Dateiverwendung

Keine Seiten verwenden diese Datei.

### Metadaten

Diese Datei enthält weitere Informationen, die in der Regel von der Digitalkamera oder dem verwendeten Scanner stammen. Durch nachträgliche Bearbeitung der Originaldatei können einige Details verändert worden sein.

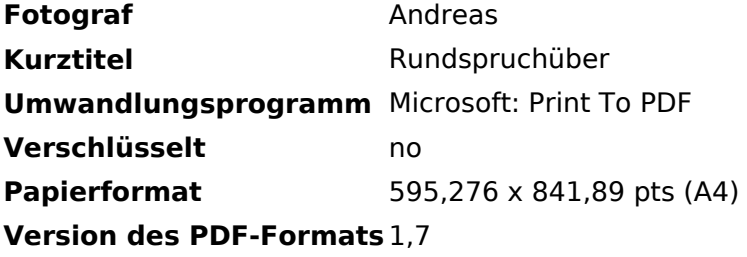